## Desarrolla nuevas perspectivas Para nuestro futuro. Desarrolla nuevas per Pressarrolla nuevas per Pressarrolla nuevas per Pressarrolla nuevas para proyectos de construcción sustentable. Inscribete on an amillones de dólares. Inscribete en www.holcimawards.org

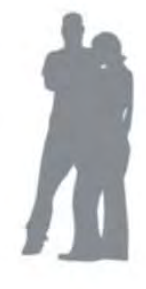

\*En sociedad con el Instituto Federal Suizo de Tecnología (ETH Zurich), Suiza; the Massachusetts Institute of Technology (MIT), Cambridge, USA; la Universidad Tongji, Shanghai, China; la Universidad Iberoamericana, Ciudad de México y the University of the Witwatersrand, Johannesburg, South Africa. Estas universidades definen los criterios de evaluación y encabezan los jurados individuales en cinco regiones del mundo. Inscripciones abiertas hasta el 29 de febrero en www.holcimawards.org

Holcim Awards es una competencia de la Holcim Foundation for Sustainable Construction, con base en Suiza, La fundación está apoyada por Holcim Ltd, así como las compañías del Grupo y afiliadas en más de 70 países. Holcim es uno de los líderes mundiales en cemento y agregados. además de actividades afines como el concreto premezclado y asfalto, incluyendo los servicios.

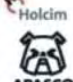

Este concurso está respaldado en México por Holcim Apasco, S.A. de C.V. www.holcimapasco.com.mx

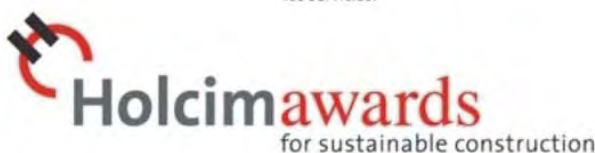